# *ALGORITHMIQUE ET PROGRAMMATION EXERCICES D'INTRODUCTION À PYTHON*

*Pour chaque exercice, observer ce que fait le programme, en essayant de comprendre chaque ligne. Tester, modifier… Bien analyser les différences, parfois minimes.*

*→ rappel du lien vers le mémento Python, à toujours avoir sous les yeux : <https://mathemathieu.fr/739> ←*

# **E x e r c i c e 1 1. 2.**   $a=2$  $b=3$ print(a+b)  $a, b = 2, 3$ print(a+b)  $a, b = 2, 3$ a=b  $b = a$ print(a,b)  $a, b = 2, 3$  $a,b = b,a$ print(a,b) nombre=17 print(nombre) nombre=17 print("nombre") nombre=17 print("nombre=",nombre) nombre=17 print(nombre+1) nombre="17" print(nombre+1) nombre="17" print(nombre+"1")

# Exercice 2

from math import sqrt print(sqrt(3)\*\*2) print(sqrt(22)\*\*2)

from math import pi lune=1737 print(4/3\*pi\*lune\*\*3)

#### Exercice 4

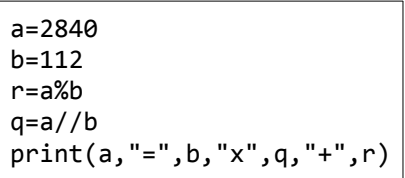

# Exercice 5

Essayez d'entrer une chaîne de caractères, un entier, un calcul, une racine carrée, une fraction, etc. :

```
x=input("Valeur proposée ?")
print(x)
x=input("Valeur proposée ?")
print(x+2)
x=input("Valeur proposée ?")
print(x+"texte")
```
#### Exercice 6

Essayez d'entrer une chaîne de caractères, un entier, un calcul, une racine carrée, une fraction, etc. :

```
x=int(input("Valeur proposée ?"))
print(x+2)
print(x+"texte")
```

```
x=float(input("Valeur proposée ?"))
print(x+2)
print(x+"texte")
```

```
x=eval(input("Valeur proposée ?"))
print(x+2)
print(x+"texte")
```

```
Exercice 7
1.
   from math import *
   xA = eval(input("Enter l'abscisse de A :"))yA = eval(input("Entrer l'ordonnée de A :"))
   xB = eval(input("Entrer l'abscisse de B :"))
   yB = eval(input("Entrer l'ordonnée de B :"))
   xI, yI = (xA+xB)/2, (yA+yB)/2print(xI, yI)
```
**2.** En vous inspirant de la question 1, écrire un programme qui affiche la distance entre deux points A et B dont on demande les coordonnées à l'utilisateur.

**E x e r c i c e 8**

```
x=eval(input("Nombre choisi ?"))
if x>3:
     print("Ce nombre est supérieur à 3")
else:
     print("Ce nombre n'est pas supérieur à 3")
```
# Exercice 9

Dans une école de rugby, il y a quatre groupes :

- le groupe U8 pour les joueurs entre 8 ans inclus et 10 ans exclus
- le groupe U10 pour les joueurs entre 10 ans inclus et 12 ans exclus
- le groupe U12 pour les joueurs entre 12 ans inclus et 14 ans exclus
- le groupe U14 pour les joueurs entre 14 ans inclus et 16 ans exclus.

Compléter le programme suivant pour qu'il affiche le groupe lorsque l'utilisateur entre l'âge du joueur :

```
a = int(input("Donnez l'âge du joueur :"))
if a < 8:
     print("trop jeune")
elif 8<=a<10:
     print("U8")
elif ……………………:
     print(………………)
elif ……………………:
     print(………………)
elif ……………………:
     print(………………)
else:
       …………………………………
```
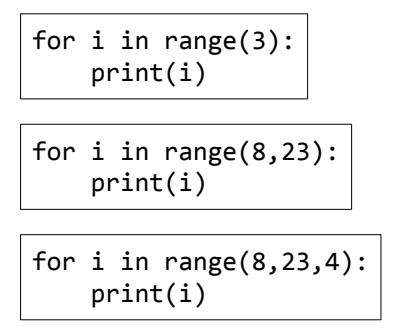

# Exercice 11

Écrire un programme qui affiche la table des carrés des entiers compris entre 0 et 100. Affichage souhaité :

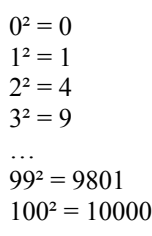

# Exercice 12

Écrire un programme qui affiche les tables de multiplications de 2 à 20. Affichage souhaité :

 $2 \times 1 = 2$  $2 x 2 = 4$ …  $2 \times 10 = 20$  $3 \times 1 = 3$  $3 x 2 = 6$ …  $3 \times 10 = 30$  $4 \times 1 = 4$ …  $20 x 9 = 180$  $20 \times 10 = 200$ 

# Exercice 13

Que fait ce programme ? Quel est l'intérêt de procéder ainsi ?

```
from math import pi
def sphere_vol(r) :
    v = round(4/3*pi*r**3,3) return v
for i in range(1,101):
     print(sphere_vol(i))
```